**Adobe Photoshop CS6 Install Crack For PC**

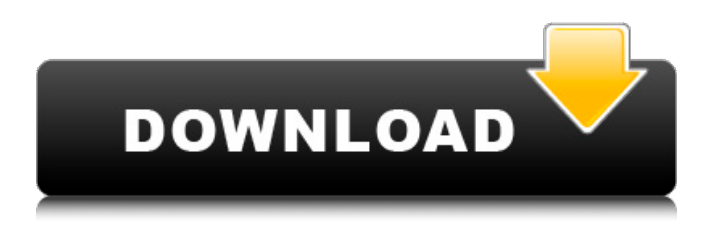

# **Adobe Photoshop CS6 Crack + License Code & Keygen Download (Updated 2022)**

\* In Adobe Photoshop Elements (formerly known as Adobe Photoshop Express), you can also perform basic image retouching, such as adjusting contrast, adjusting levels, applying a vignette, and more. ---

### **Adobe Photoshop CS6 Crack + PC/Windows [Latest 2022]**

In 2015, the price of the app was lower and included file conversion from many more photo and video formats. In 2018, the price increased significantly. This means that many people cannot afford it and have to delete valuable edits from their images to save money. For this reason, I created this list of features that will let you edit images without Photoshop. But, before we proceed, you need to know about this "free version" of Adobe Photoshop… How to use "free" Photoshop app If you're interested in using Photoshop on your iPad and Mac, you can use the "pro" version but it's quite expensive. So, for this review, we use the free Photoshop app for iPad and Mac called Photoshop.app. This app is widely used and integrated with other Mac apps. It allows the user to easily edit images with a simple and intuitive UI. It's the best free app to edit RAW images and it does a pretty good job. Here's a list of all the features you can edit with this app: Photoshop app is free for new users. We use Macbook Air 13<sup>"</sup> 2018. 1) Adjustments: This is the first thing you need to edit before you make any adjustments. You can adjust images brightness, contrast, shadows/highlights and color temperature. If you're a graphic designer, then you know that you need to adjust colors of images for your designs. If you're a photographer, you may need to correct a flawed color cast or toning issues. You may also use this app for removing unwanted noises from your images. Adjustments in Photoshop 2) Adjustment Layers Here you can use adjustment layers which can be turned off or on at any time. If you have to use them, you can turn off the individual adjustments layer in any order you wish. In this way, you can use Layers as a mask. The color will become transparent if the layer is off. For example, you can use the adjustment layer to remove any background, shadows, or reflections. When you turn it off, it's as if you remove that layer from your image completely. You can see a difference when you turn off a layer as it becomes a681f4349e

### **Adobe Photoshop CS6**

11.05.2016 Ex-B.E.G. scion: Bennett remains constant I wasn't there to see the self-implication of Bennett College's principal and longtime female Professor at Leavey, the critic and feminist historian, if you please. I only got wind of it via the media, which, by and large, was very unfavorable to the principal and professor. At any rate, you'll recall that Bennett's records-keeping was so sloppy as to cause the school's accreditation to be pulled. That was then. Now, in the meantime, Mrs. Bennett has moved to the University of the District of Columbia, and Professor Oland has returned to PENN. But back to the Bennett controversy. The Examiner's Robert Gardner covers the story here. University spokeswoman, Sonia Inocencio, blasted Oland's motives for taking the job at Bennett: "I wouldn't say his motives are dishonest, but they certainly were misguided," Inocencio said. "The reasons for his appointment to the position have nothing to do with the appointment to any position, but really just involve his own political agenda." Oland was recruited by then President Conrad Burns, who was fired in December last year. The president, Inocencio added, had never met Oland or spoken to him in person, and is not aware of any political agenda he might have. I'm not surprised that he's not aware of the political agenda. It's a grassroots organization. Of course, the blogosphere is a little different than the mainstream media. There are the usual suspects, the ones who reside on the far left. Who are they? I don't think Oland is one of them. But that's not what I'm saying. In the case of Bennett, the far left are the ones who have been open to them. They've donated to the school. They'd done everything they could do to make the school pro-female. Now, their dream plan has backfired. Mrs. Bennett, who is absolutely pro-female, has come to believe that men and women are equal. Her dream has died a little death, and the university is in the process of reviewing the situation. The results will be released soon. In the meantime, it's very possible that Professor Oland will have a job as a professor. The University of the District of Columbia may welcome the return of a distinguished professor, who is

#### **What's New in the?**

Software vulnerabilities Software vulnerabilities are any feature, weakness or error in software that may be exploited to cause the computer program to behave in a manner that it was not designed to behave. These include: Security vulnerabilities Software vulnerabilities that can be exploited by attackers to trick computers into performing actions they were not designed to perform. Denial of service Software vulnerabilities that can be exploited to cause the software to perform badly or not work at all. Exploitation Software vulnerabilities that can be exploited to exploit the software. These may result in a privilege escalation (i.e. gaining additional permissions that the legitimate user was not meant to have), such as through ROP-like attacks. Root cause In the software development process, the term 'root cause' refers to the main causes of a problem in a program, and is usually defined as the greatest complexity or importance of a software problem. The term was originally introduced in the early 1960s by the RAND Corporation to characterize the cause of a training problem in their user testing simulation program called 'AIR-Lab'. Vulnerability is the manifestation of a non-security characteristic of software. A vulnerability in software, in turn, may be attributable to program logic, lack of requirements, poor design or implementation, or failure to implement protective measures. Cybersecurity A cyber security vulnerability is any weakness in computer software, hardware, telecommunications, or related systems that can make a system or network more vulnerable to attack. When a vulnerability is known to exist, a vulnerability management process is usually used to analyze the potential threat, calculate how much risk is posed by the software bug, and evaluate whether the risk can be mitigated or minimized by action taken by the software vendor. A vulnerability management process may involve various software tools, including static and dynamic analysis of source code, automated testing, and humans performing manual analysis and gathering information. See also Program bloat Web application security Software engineering References Category:Computer security exploits Category:Software engineeringRoberto Tulinius Roberto Tulinius (born 25 November 1961 in Pallars, Catalonia) is a Spanish architect and a researcher in the field of architecture. He has founded and developed his own architecture firm, Roberto Tulinius, ARCHITECTURA. Biography He received his degree in architecture from the Universitat Politècnica de Catalunya in 1986, and

## **System Requirements For Adobe Photoshop CS6:**

OS: Microsoft Windows 7 64-bit or later (e.g., Windows 8.1, 10) Processor: 2.0 GHz or higher processor (recommended) Memory: 3 GB RAM (recommended) Graphics: DirectX 11 compatible graphics card with at least 512 MB video RAM DirectX: Version 11 Network: Broadband Internet connection required for game activation Hard Drive: 10 GB available space Additional Notes: A free copy of Microsoft Silverlight may be required to play the game. To verify that you have

[https://excitevancouver.com/wp-content/uploads/2022/06/Photoshop\\_2021\\_Version\\_224.pdf](https://excitevancouver.com/wp-content/uploads/2022/06/Photoshop_2021_Version_224.pdf)

<https://blu-realestate.com/photoshop-2022-version-23-0-1-keygen-exe-serial-number-full-torrent-free-for-pc/>

[https://www.kekogram.com/upload/files/2022/06/5XlH71K6R5IgibtPriuB\\_30\\_7a078d4d52cbdf9146a2ec8643e893b0\\_file.pdf](https://www.kekogram.com/upload/files/2022/06/5XlH71K6R5IgibtPriuB_30_7a078d4d52cbdf9146a2ec8643e893b0_file.pdf)

<https://www.chimfab.com/wp-content/uploads/2022/06/natant.pdf>

<https://polydraincivils.com/wp-content/uploads/2022/06/duslole.pdf>

<http://pixelemon.com/photoshop-2021-version-22-1-1-product-key-free-april-2022/>

<http://mysquare.in/?p=32247>

[https://www.zhijapan.com/wp-content/uploads/2022/07/Adobe\\_Photoshop\\_CS5.pdf](https://www.zhijapan.com/wp-content/uploads/2022/07/Adobe_Photoshop_CS5.pdf)

<http://www.africanplan.org/sites/default/files/webform/yevambe651.pdf>

<https://wormenhotel.nl/wp-content/uploads/2022/06/pandval.pdf>

<https://harrison90.wixsite.com/gevezebli/post/photoshop-2021-version-22-2-keygen-only-free-download-pc-windows>

<https://executive.berkeley.edu/system/files/webform/gabwani175.pdf>

<https://keystoneinvestor.com/adobe-photoshop-2021-version-22-5-1-serial-number-and-product-key-crack-free/>

<https://verrtise.com/advert/adobe-photoshop-2021-version-22-1-0-install-crack-license-key/>

<https://albanozau.com/photoshop-2022-version-23-keygen-crack-serial-key-serial-key-download-updated-2022/>

<https://www.zehnder.be/sites/zehnder.be/files/webform/nigvyt598.pdf>

[https://www.alnut.com/wp-content/uploads/2022/06/Adobe\\_Photoshop\\_CC\\_2015\\_version\\_18.pdf](https://www.alnut.com/wp-content/uploads/2022/06/Adobe_Photoshop_CC_2015_version_18.pdf)

<http://www.studiofratini.com/wp-content/uploads/2022/06/catopal.pdf>

<http://www.divinejoyyoga.com/2022/06/30/adobe-photoshop-2022-version-23-1-universal-keygen-free-download-latest-2022/> <http://jameschangcpa.com/advert/photoshop-2022-keygen-crack-serial-key-for-pc/>